# ГОСУДАРСТВЕННОЕ АВТОНОМНОЕ ПРОФЕССИОНАЛЬНОЕ ОБРАЗОВАТЕЛЬНОЕ УЧРЕЖДЕНИЕ «КАМЫШИНСКИЙ ПОЛИТЕХНИЧЕСКИЙ КОЛЛЕДЖ»

### PACCMOTPEHO:

На заседании предметно-цикловой комиссии Протокол ПЦК № 4 от 09.01.2020r

## **УТВЕРЖДАЮ**

Заместитель директора по учебнопроизводственной работе ГАПОУ «Камышинский политехнический колледж» А.М. Попов  $U\mathscr{G}_{\mathbb{Z}}$  $\overline{\mathcal{O}}$ 1 2020г. М.П.

ПРОГРАММА ПРОФЕССИОНАЛЬНОГО ОБУЧЕНИЯ 18065 РЕТУШЕР

Камышин, 2020

 $\frac{1}{2} - \frac{1}{2}$ 

### **Информация о программе**

Краткое название программы для каталога образовательных программ: *Программа профессионального обучения 18065 Ретушер*

Аннотация программы для каталога образовательных программ: *За время обучения по программе, обучающиеся получают знания по компьютерной графике, приобретают навыки профессиональной ретуши изображений в одном из самых популярных графических редакторов в мире.*

Вид образовательной программы:*Программа профессиональной подготовки по профессиям рабочих и должностям служащих*

Направление программы ОПП:*Программа профессионального обучения (для лиц, не имеющих ПО, в том числе для обучающихся общеобразовательных организаций)*

Целевое назначение: *профессиональное обучение*

Категория обучающихся:*лица различного возраста, в том числе не имеющие основного общего или среднего общего образования, включая лиц с ограниченными возможностями здоровья*

Профессиональная область:*11 Средства массовой информации, издательство и полиграфия*

Компетенция:*18065 Ретушер (2 разряд)*

Уровень образования: *профессиональное обучение*

Форма обучения: очная с использованием дистанционных образовательных технологий Трудоемкость (ак.ч.): 144

Наименование выдаваемого документа: *свидетельство о профессии рабочего, должности служащего*

### **1. Цели реализации программы**

Настоящая программа предназначена для профессиональной подготовки и повышения квалификации рабочих по профессии «Ретушер». Разработана в соответствии с Федеральным Законом от 29 декабря 2012 года № 273-ФЗ «Закон об образовании в Российской Федерации», единым тарифно-квалификационным справочником работ и профессий рабочих, положением об организации и осуществлении образовательной деятельности ресурсного центра (приказ ГАПОУ «Камышинский политехнический колледж» № 99 от 20.05.2016г.).

Профессиональное обучение направлено на приобретение лицами различного возраста профессиональной компетенции, в том числе для работы с конкретным оборудованием, технологиями, аппаратно-программными и иными профессиональными средствами, получение указанными лицами квалификационных разрядов, классов, категорий по профессии рабочего или должности служащего без изменения уровня образования

### **2. Требования к результатам обучения**

### **2.1. Характеристика нового вида профессиональной деятельности, трудовых функций, уровней квалификации**

#### **Название модуля**

### **Требования к уровню подготовки обучающегося**

Для освоения программы слушатель должен владеть умениями и навыками:

- Знать основные принципы работы персонального компьютера
- Уметь включать компьютер, запускать программное обеспечение из списка установленных программ.

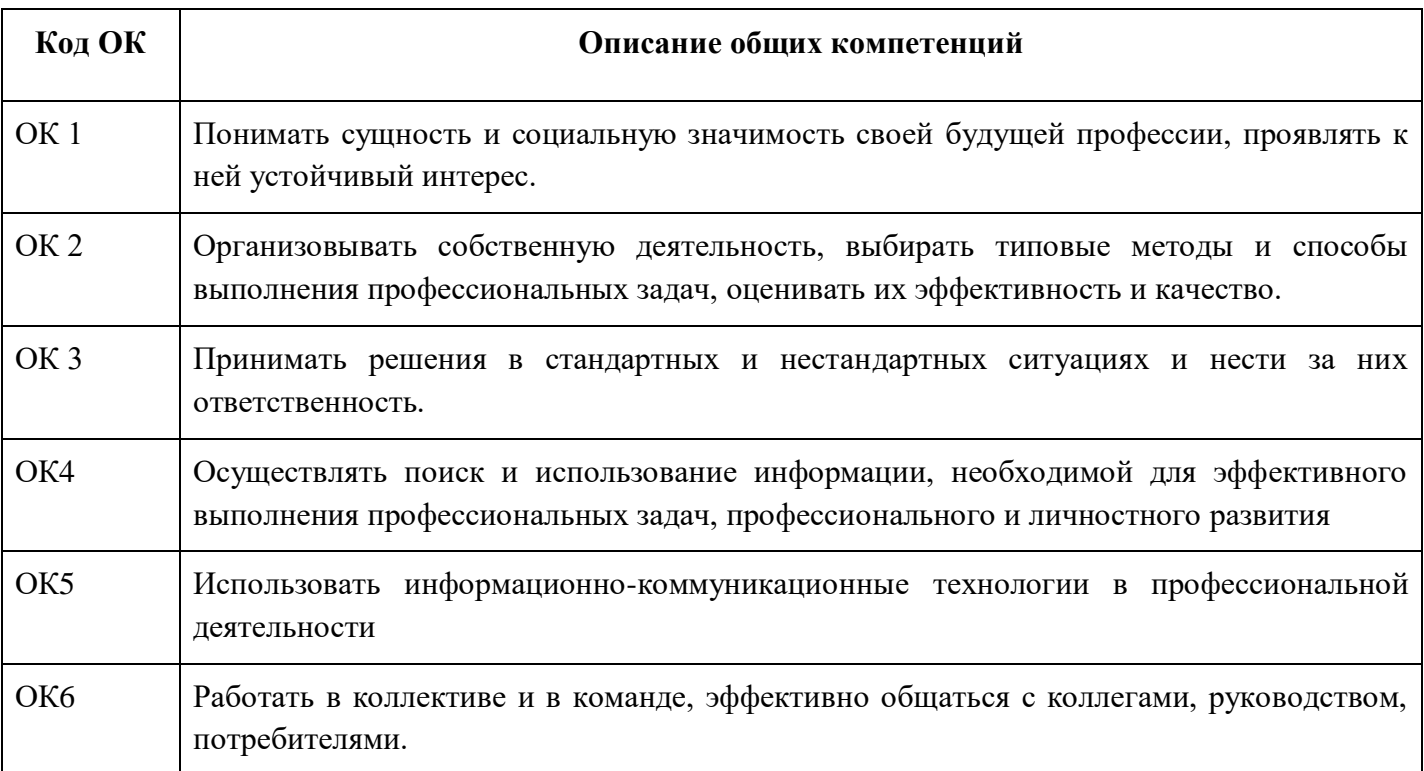

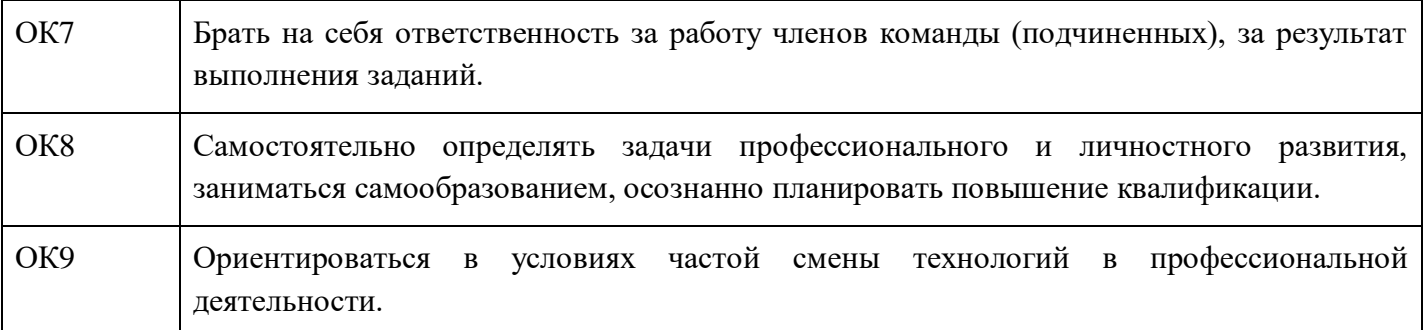

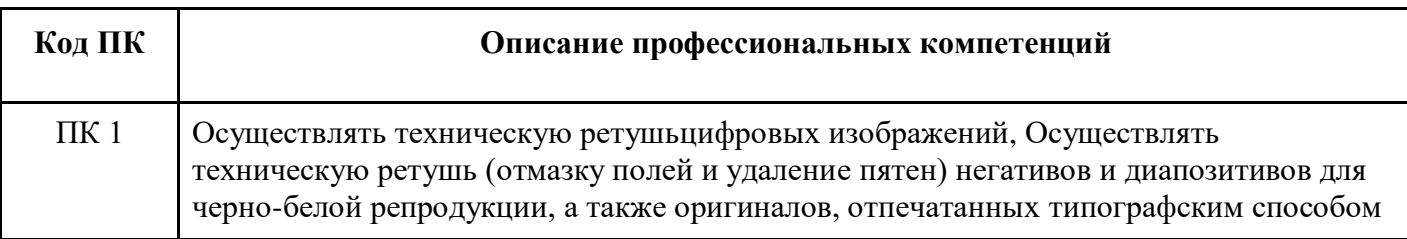

### **Требования к знаниям и умениям**

В результате освоения программы слушатели должны: Знать

- Состав информационных технологий, применяемых в профессиональной деятельности ретушера, комплектацию рабочего места;
- Технологии получения цифровых изображений;
- Базовые технологии работы в растровых графических редакторах;
- Принцип получения фотографического изображения;
- Свойства ретушерной краски и способы ее нанесения;
- Назначение применяемого инструмента.

#### Уметь

- Осуществлять ретушь изображений различными приемами;
- Восстанавливать ослабленные области в изображениях;
- Исправлять поврежденные изображения;
- Корректировать цвета;
- Обрабатывать монохромные изображения;
- Осуществлять оцифровку материалов;
- Осуществлять техническую ретушь (отмазку полей и удаление пятен) негативов и диапозитивов для черно-белой репродукции, а также оригиналов, отпечатанных типографским способом

### **Программа разработана в соответствии:**

единым квалификационным справочником, единым тарифно-квалификационном справочником работ и профессий рабочих;

приказом Министерства образования и науки Российской Федерации от 02.07.2013 № 513 «Об утверждении Перечня профессий рабочих, должностей служащих, по которым осуществляется профессиональное обучение».

## **2.2 Требования к результатам освоения программы**

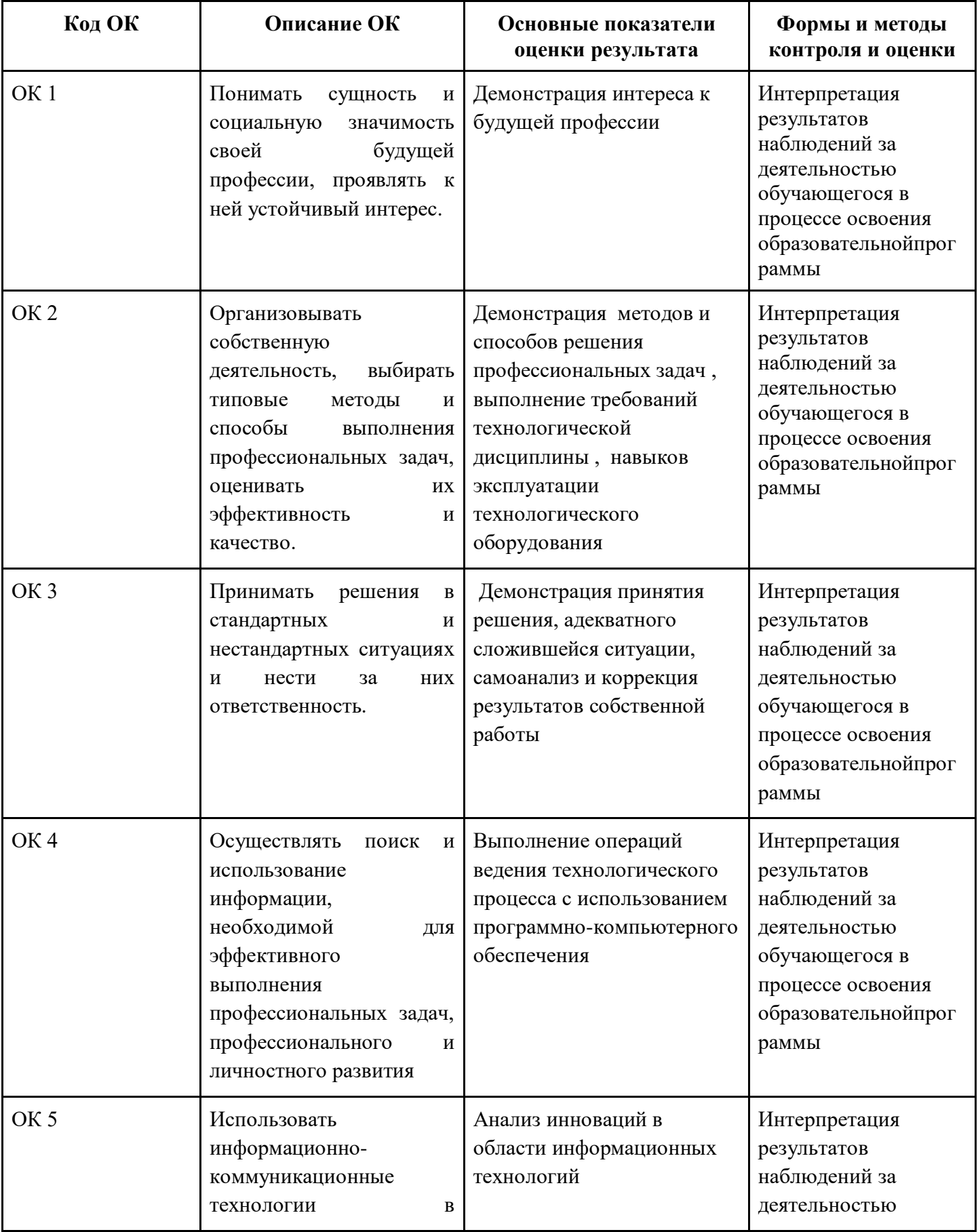

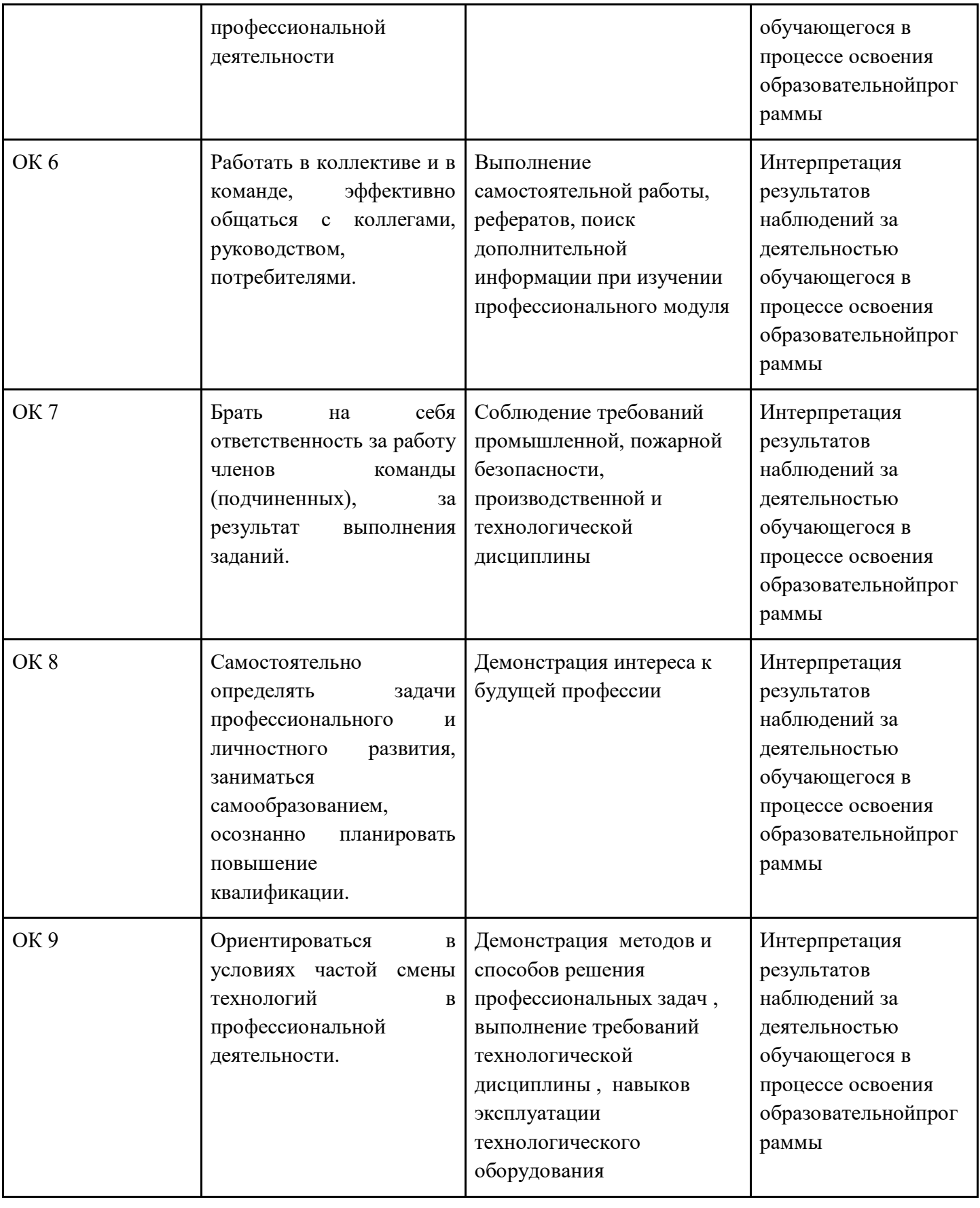

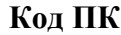

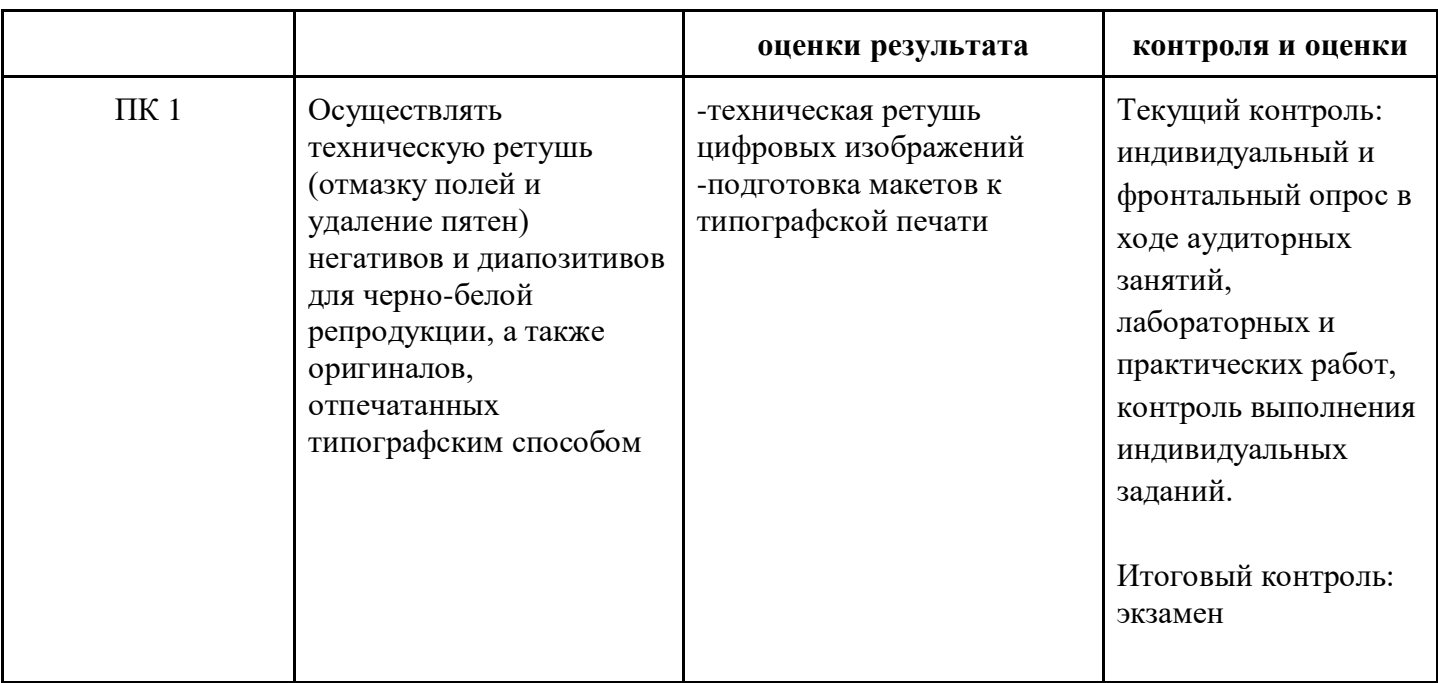

## 3. Структура и содержание программы

Категория обучающихся: лица различного возраста, в том числе не имеющие основного общего или среднего общего образования, включая лиц с ограниченными возможностями здоровья

Уровень образования: профессиональное обучение

Форма обучения: очная с использованием дистанционных технологий

Трудоемкость обучения (ак.ч.): 144

### 3.2. Учебно-тематический план

Примечание. Программа может состоять из модулей. Количество блоков, тем, модулей и занятий - на усмотрение разработчика программы. Каждый модуль программы может заканчиваться контрольным разделом, также в программе может быть предусмотрен контрольный модуль, отведенный на зачет или экзамен.

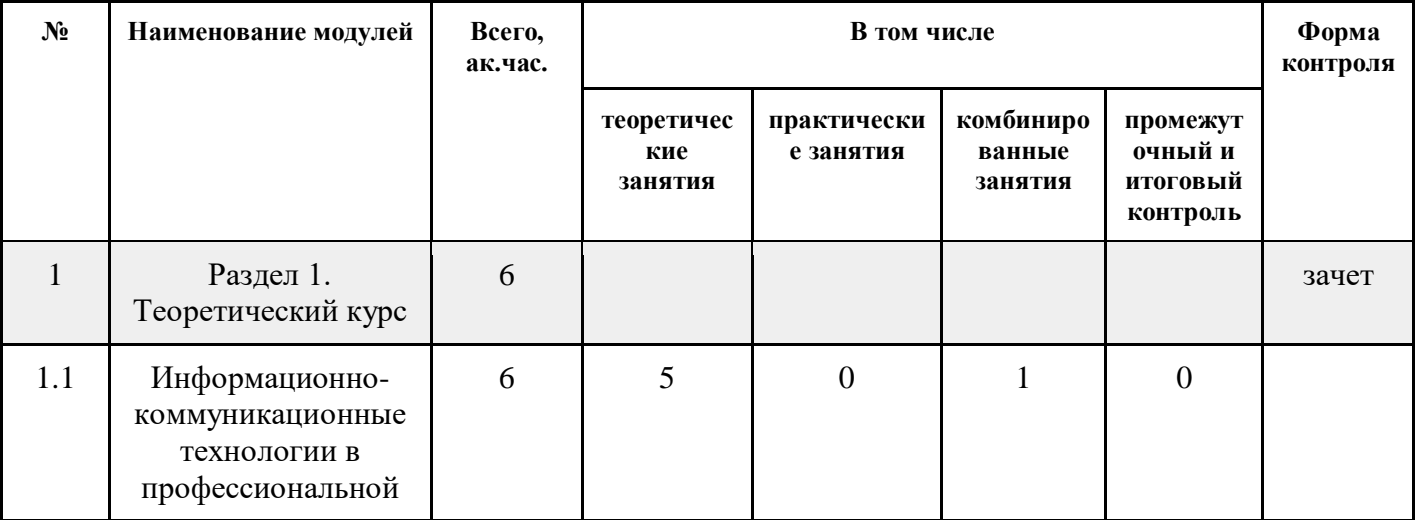

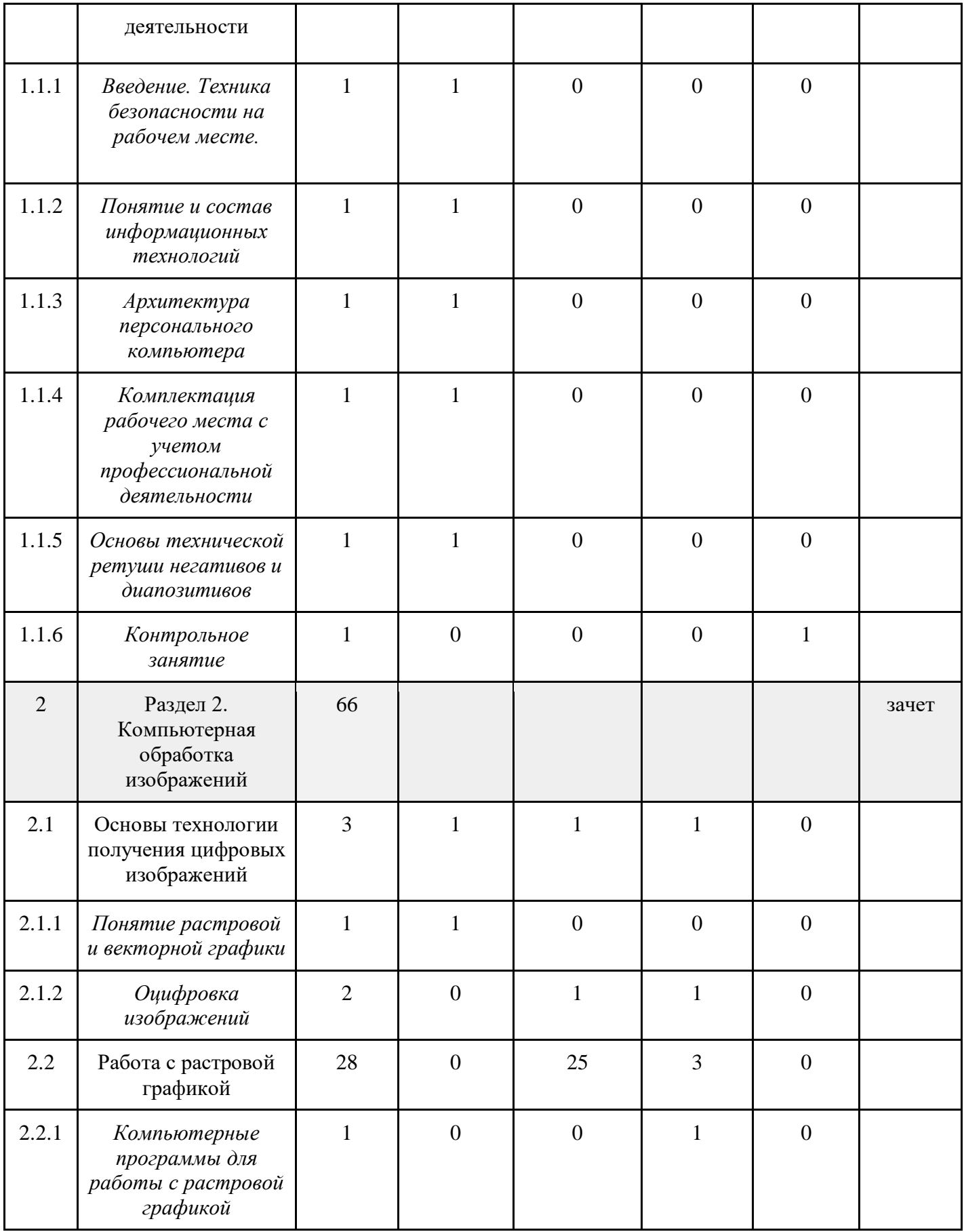

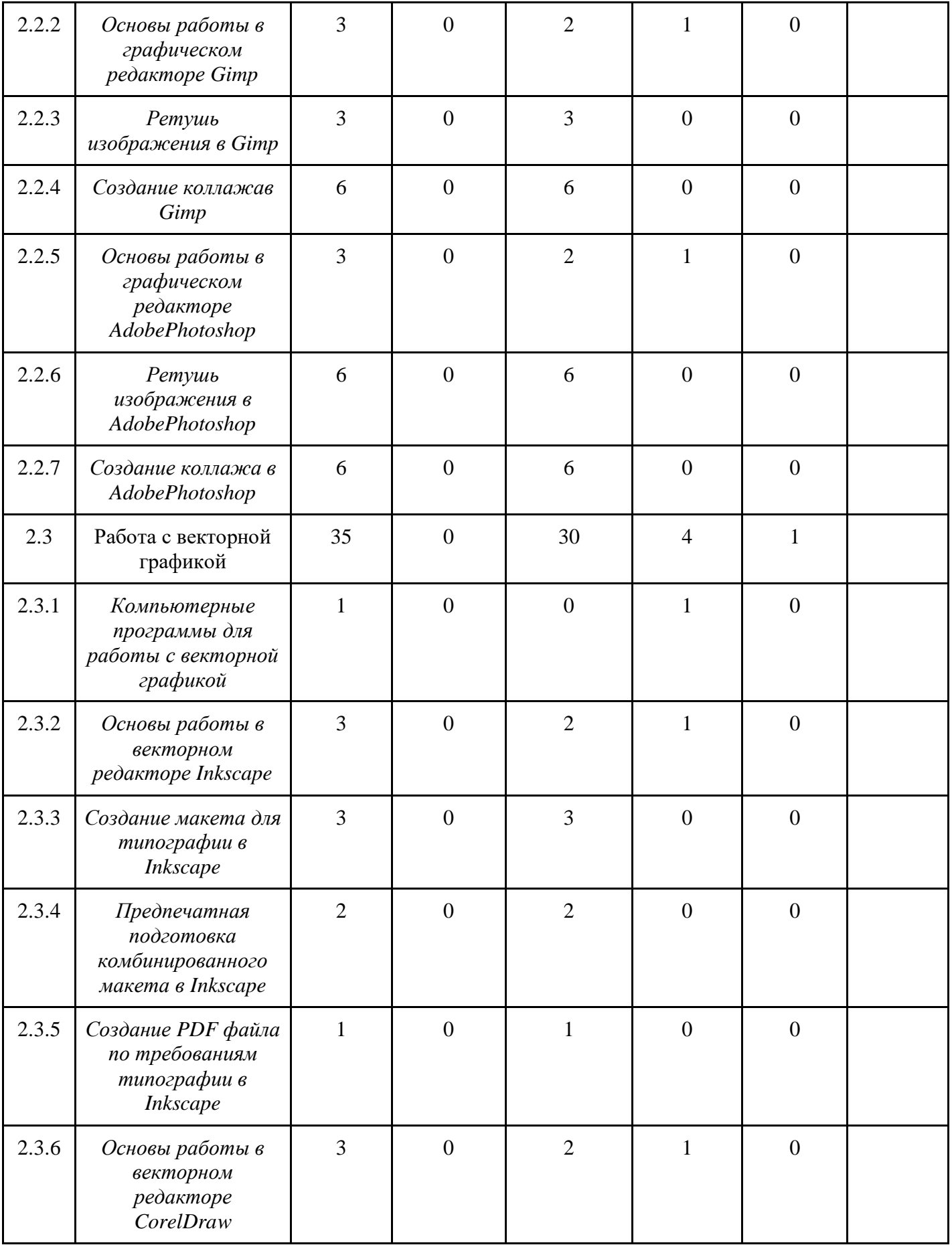

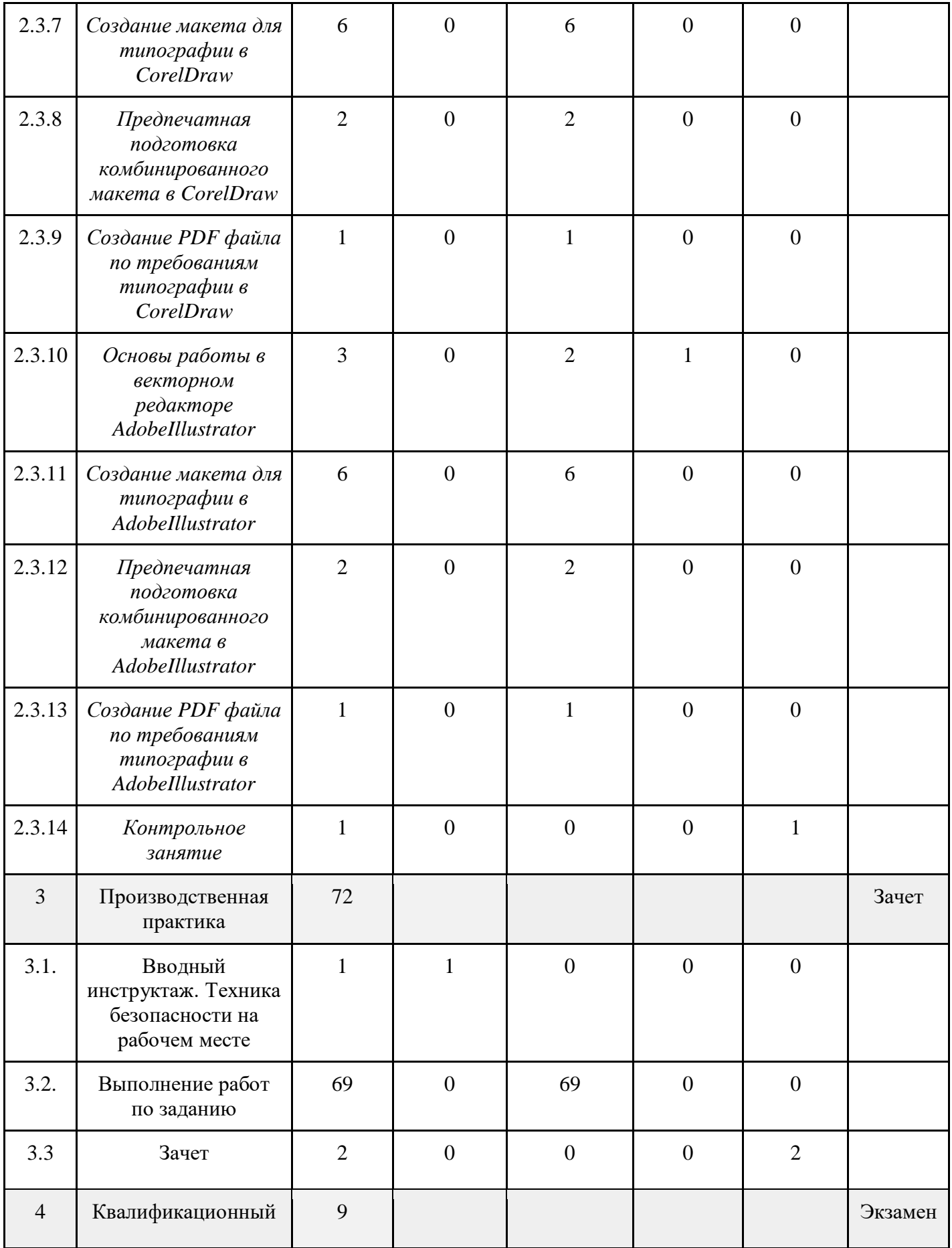

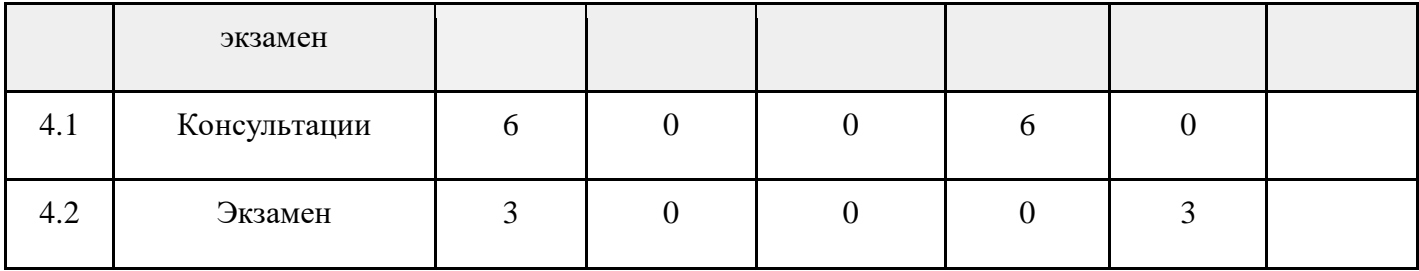

## **3.3. Учебная программа**

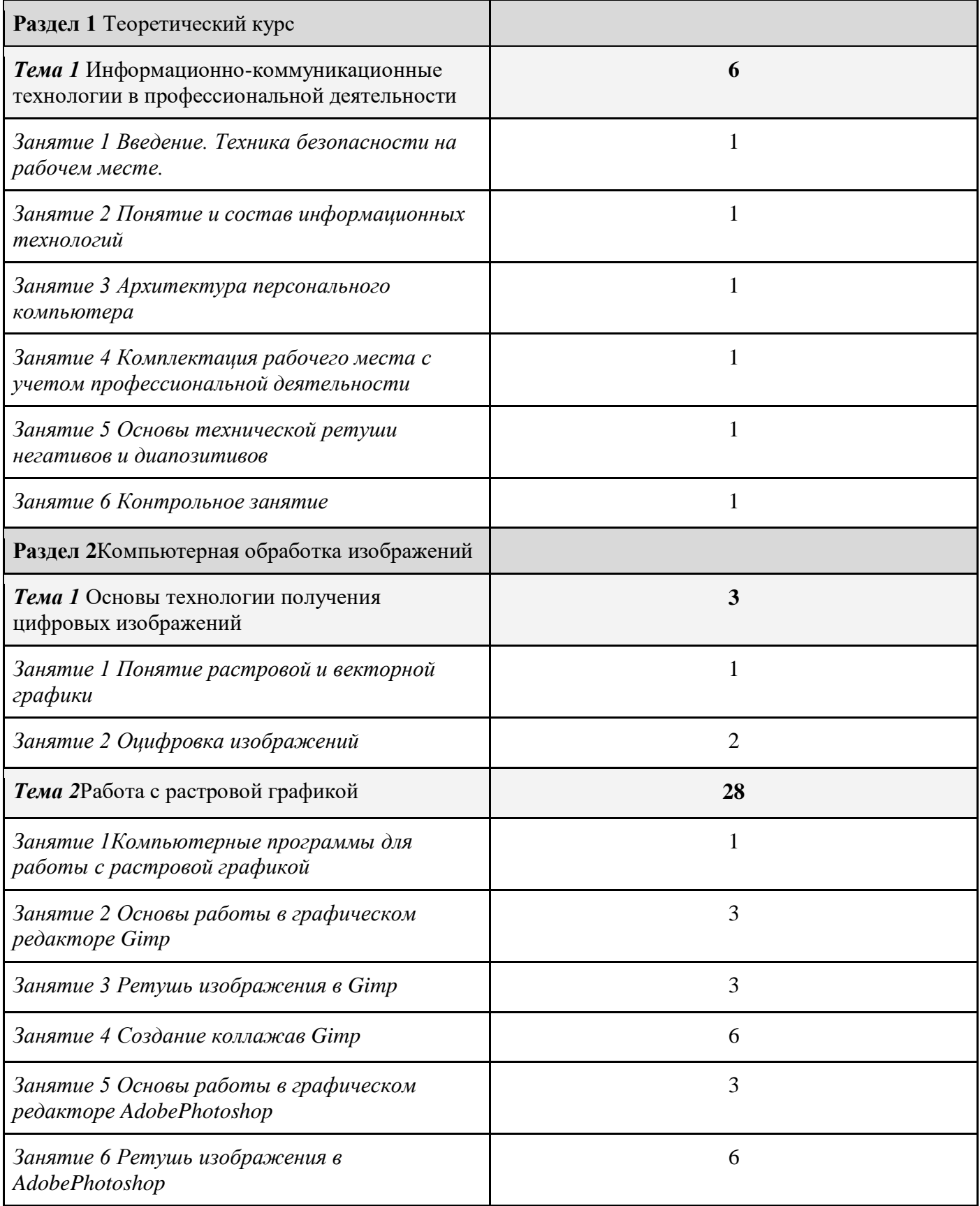

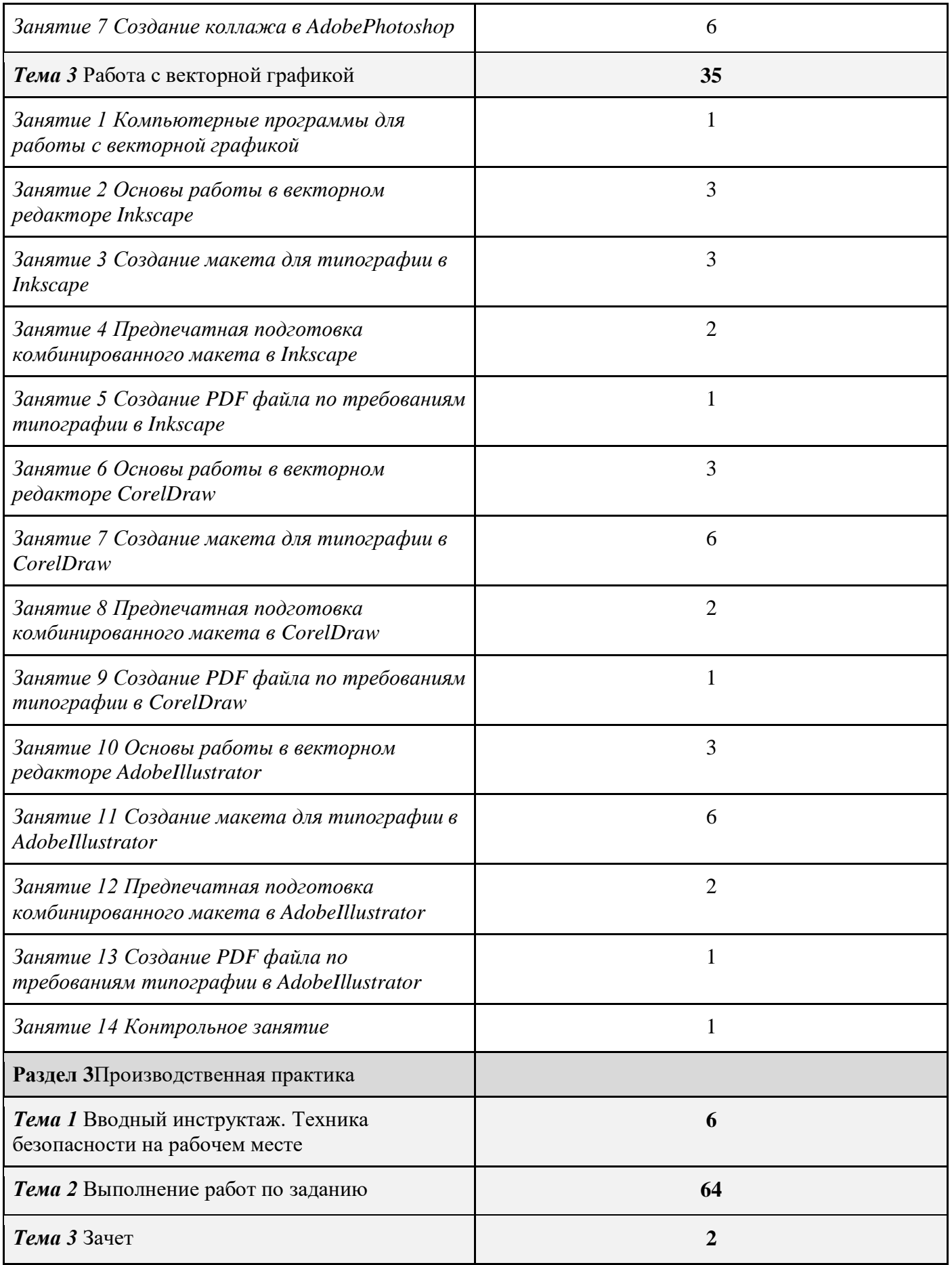

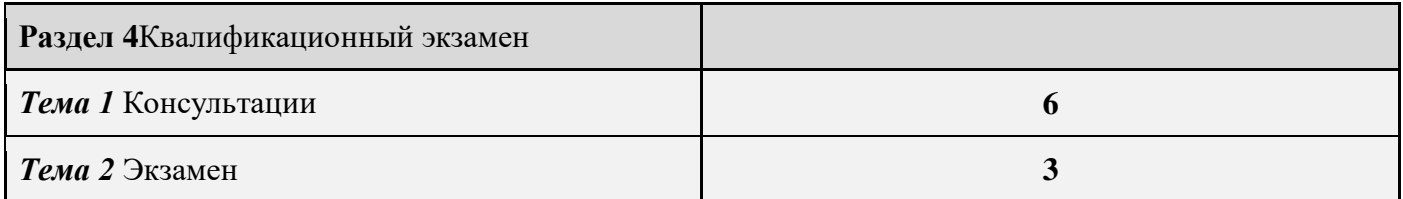

# **3.4. Календарный учебный график**

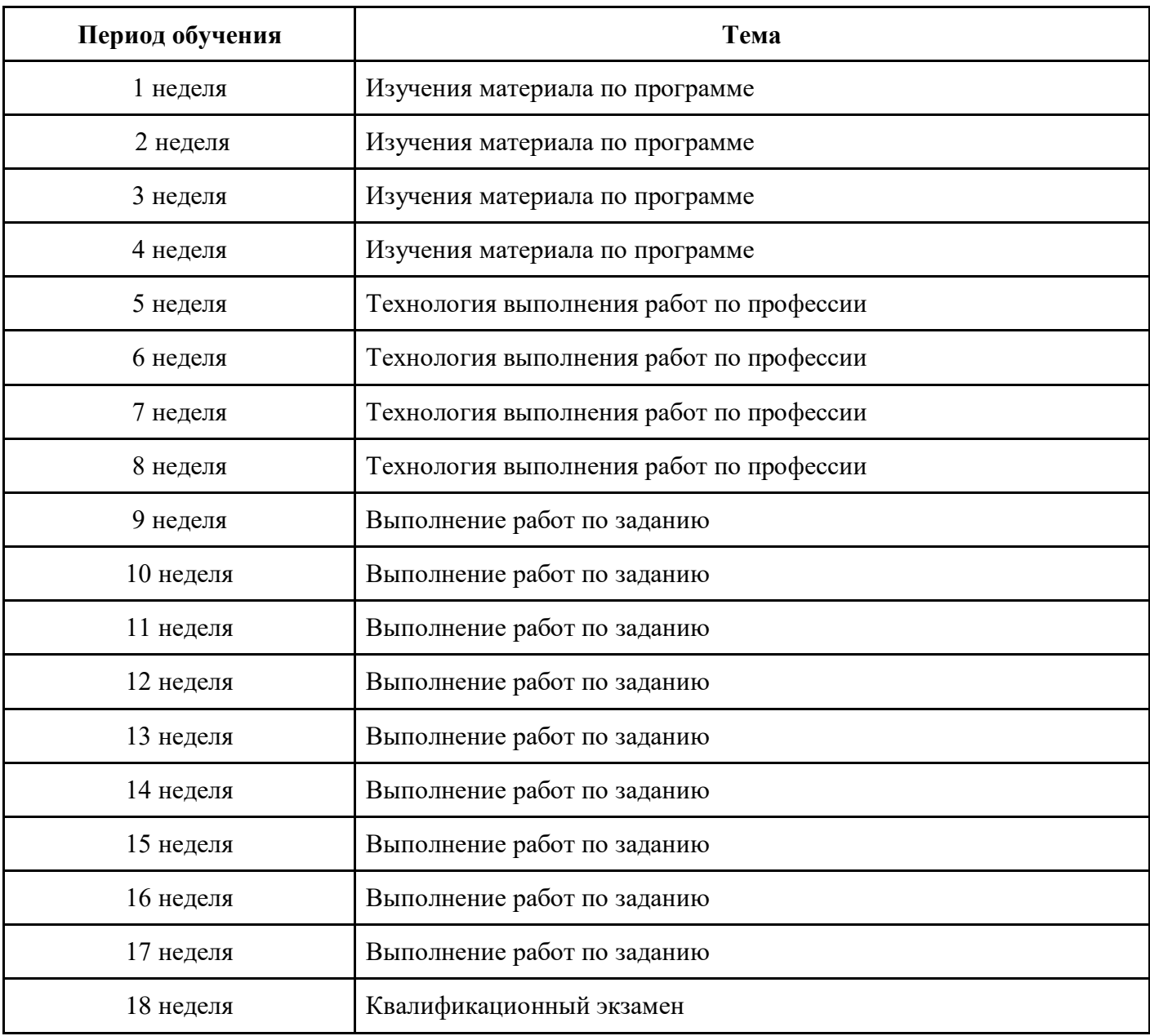

### **4. Материально-технические условия реализации программы**

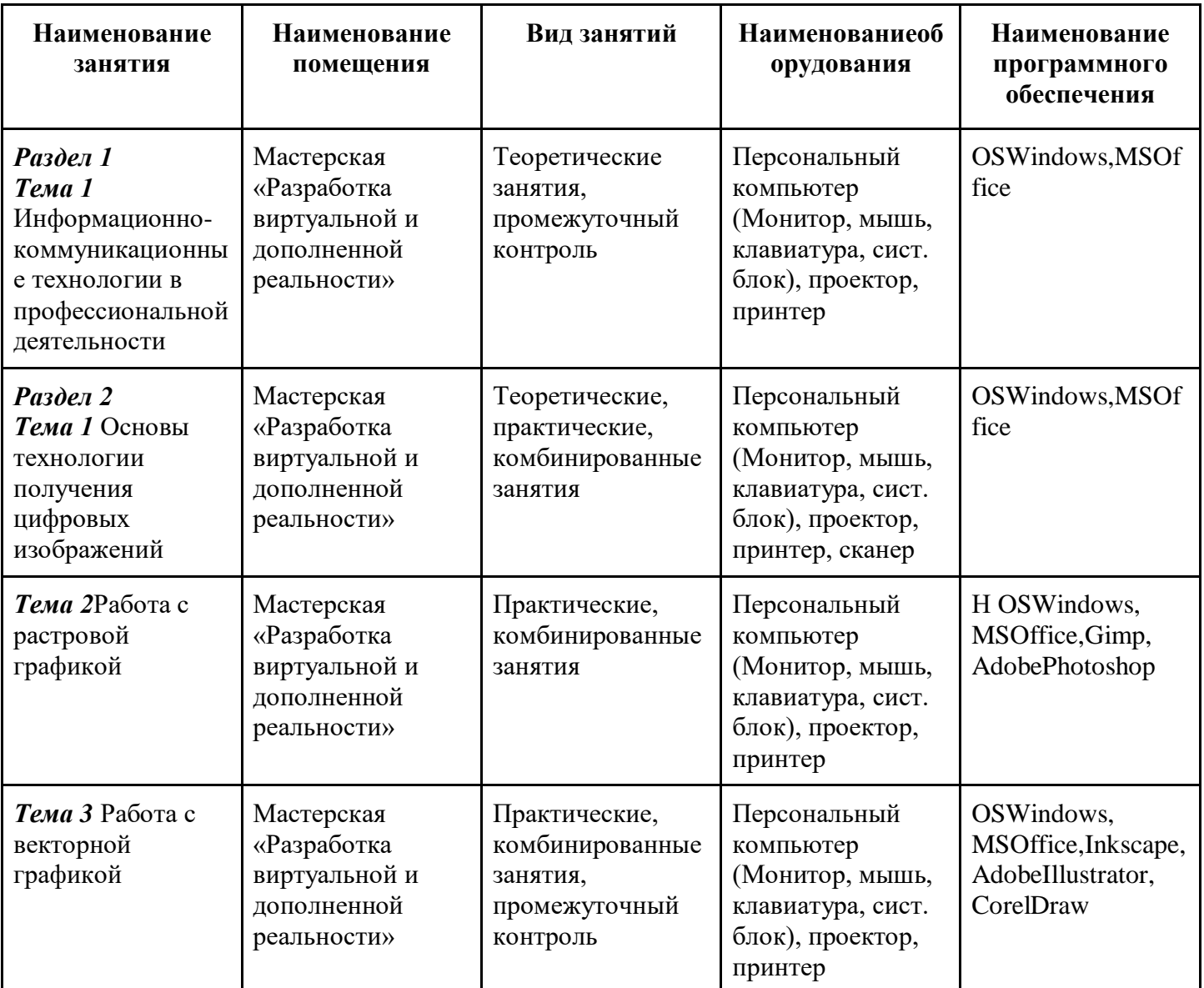

## **5. Учебно-методическое обеспечение программы**

## **5.1. Основная литература**

1. Е.В. Михеева: Информационные технологии в профессиональной деятельности, М.: Академия, 2016 г.

2.А.Н. Божко: Ретушь и коррекция изображений в AdobePhotoshop, М.: Национальный Открытый Университет «ИНТУИТ», 2016 г.

3.Е. Тучкевич: Самоучитель AdobeIllustrator CC 2018, СПБ.: БХВ-Петербург, 2019 г.

## **5.2. Дополнительная литература**

1. К. Айсманн: Ретуширование и обработка изображений, Вильямс, 2006 г.

2. В. Корсаков: PhotoshopCC. Понятный самоучитель, Спб.: Питер, 2014 г.

3. И. А. Хахаев: Графический редактор GIMP: первые шаги, М.: ALT Linux; Издательский дом ДМКпресс, 2009 г.

## **5.3. Периодические издания**

1.А.А. Гоева, А.Ф. Иванько: Компьютерные методы улучшения качества фотографий при подготовке печатных и электронных изданий

2. В.О. Бухвостов, А.А. Козлов,Ноздря О.Д., Батищев А.В.:В поисках оптимального графическогоредактора, Территория науки, 2017. №2.

3. А.А. Панюкова, Т.А. Макаровских, В.И. Дударева: Обучение компьютерной графикес использованием свободнораспространяемого программного обеспечения, Прикладная информатика № 6(54), 2014 г.

4. Х.А. Гербеков, И.Т. Халкечева: Изучение компьютерной графикив системе общего образования, Вестник РУДН. Серия: Информатизация образования, № 4, 2017 г.

## **5.4. Электронные ресурсы**

1.<https://www.coreldraw.com/ru/pages/items/17700685.html> (Допечатная подготовка макета по стандартам типографии)

2. [https://www.coreldraw.com/ru/pages/tutorials/coreldraw/У](https://www.coreldraw.com/ru/pages/tutorials/coreldraw/)рокиCorel Draw)

- 3. [https://demiart.ru/forum/index.php\(](https://demiart.ru/forum/index.php)Форум уроков по компьютерной графике)
- 4.<http://inkscape-guide.narod.ru/content/ink-guide-total.html> (УчебникInkscape)
- 5. [https://inkscape.paint-net.ru](https://inkscape.paint-net.ru/) (УрокиInkscape)
- 6[.https://uroki-gimp.ru/articles](https://uroki-gimp.ru/articles) (Уроки Gimp)

7.<https://www.wonderzine.com/wonderzine/beauty/otherbeauty/198915-retouch> (Сделайте мне красиво: Как ретушируют фотографии. Профессиональные ретушеры об истории и практике редактирования фотографии)

8.<https://render.ru/ru> (Электронный журнал по компьютерной графике)

## **6. Оценка качества освоения программы**

## **Промежуточная аттестация - зачет**

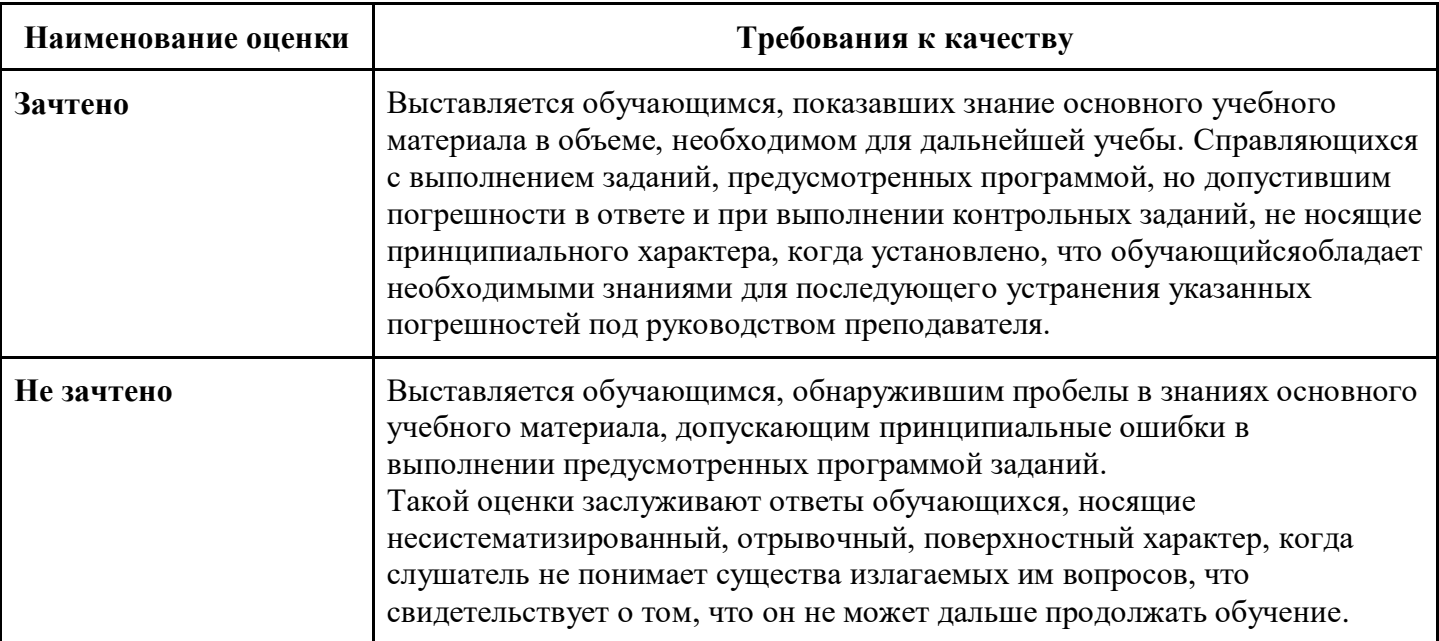

## Контрольный модуль по образовательной программе ОПП

## Форма контроля - Квалификационный экзамен

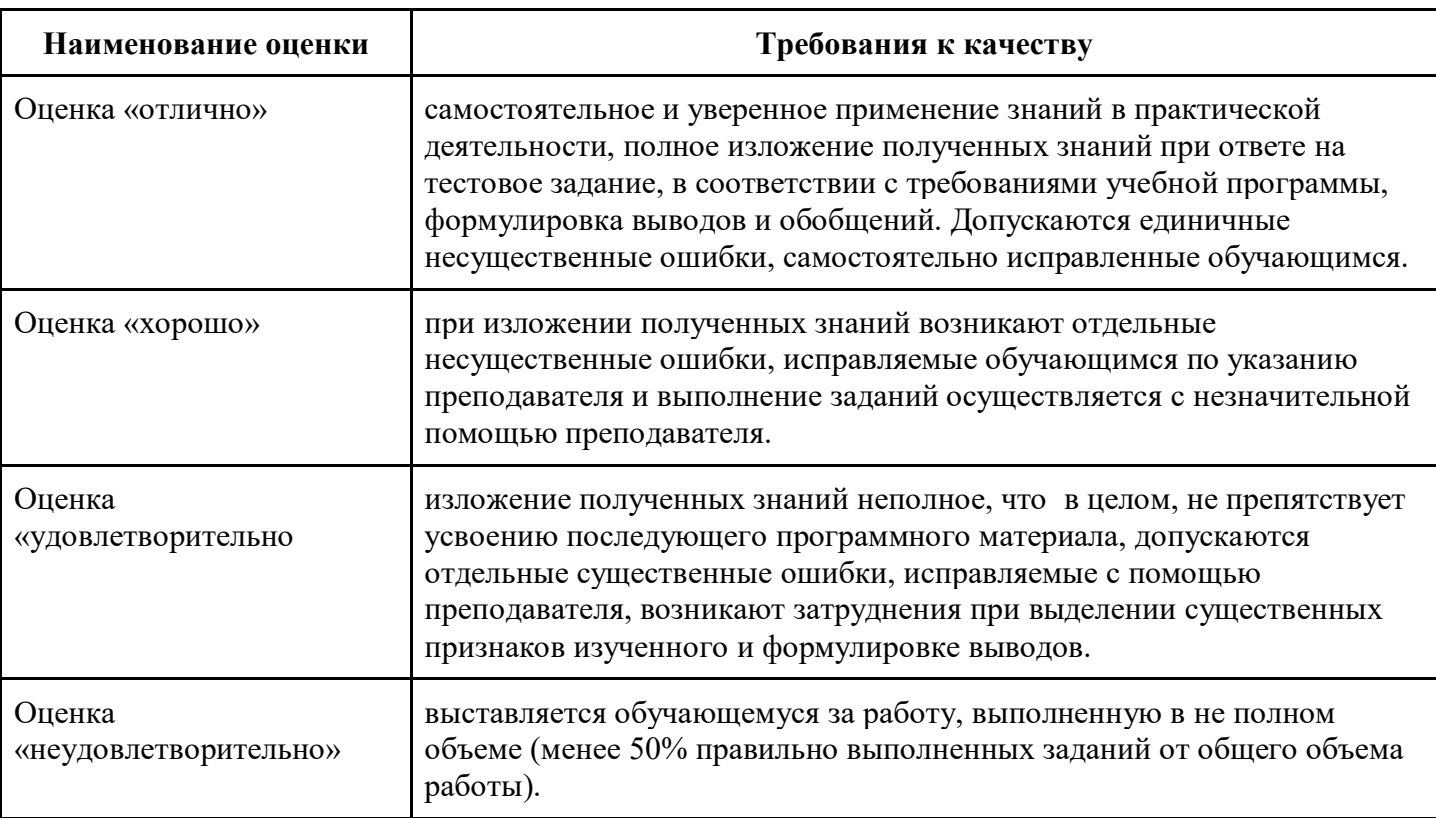

## 7. Авторы и составители

Авторы и составители программы

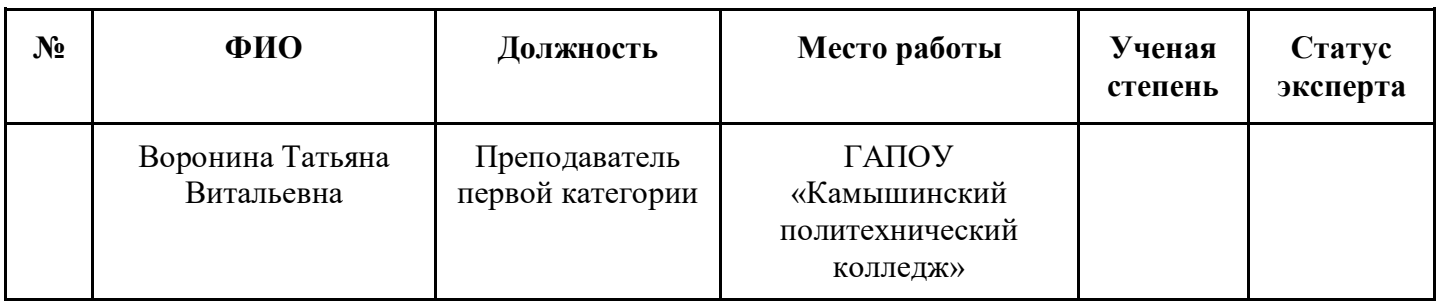